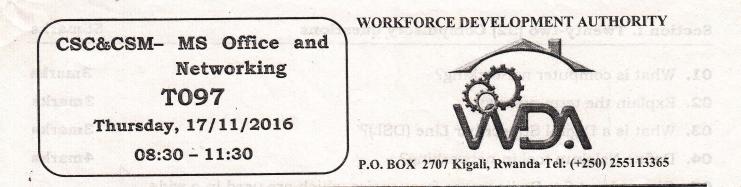

AL

na altriana anin'n' an

## ADVANCED LEVEL NATIONAL EXAMINATIONS, 2016, TECHNICAL AND PROFESSIONAL STUDIES

EXAM TITLE: Microsoft Office and Networking

**OPTIONS:** 

Computer Science (CSC)

Computer Science and Management (CSM) DURATION: ; 3 hours

## **INSTRUCTIONS:**

The paper is composed of three (3) main Sections as follows:

Section I: Twenty-two (22) compulsory questions.55 marksSection II: Attempt any three (3) out of five questions.30 marksSection III: Attempt any one (1) out of three questions.15 marks

## Note:

Every candidate is required to carefully comply with the above instructions. Penalty measures will be applied on their strict consideration.

WDA / TVET - CSC&CSM - MS Office and Networking - Academic Year 2016

| 1.  | What is computer networking?                                                                                                    | <b>3marks</b>                                                  |
|-----|----------------------------------------------------------------------------------------------------|----------------------------------------------------------------|
|     | Explain the term protocol.                                                                                                    | 3marks                                                         |
|     | What is a Digital Subscriber Line (DSL)?                                                                                                    | 3marks                                                         |
|     | Define Nslokup tool in networking?                                                                                                    | 4marks                                                         |
|     | Give at least five Radio waves frequencies which are used in a wide                                                                                                    |                                                                |
|     | range of wireless communication.                                                                                                    | 5marks                                                         |
| б.  | Explain the considerations to bear in mind when selecting or buying a                                                                                                    |                                                                |
|     | NIC to use on a network?                                                                                                    | 5marks                                                         |
| 7.  | In MS-Word, for what does ruler help?                                                                                                    | 3marks                                                         |
|     | Which portion of LAN management software restricts access, records use                                                                                                    | er                                                             |
|     | activities and audit data etc? Security management                                                                                                    | 2marks                                                         |
| 9.  | What is the central device in star topology? Huls Switch.                                                                                                    | 2marks                                                         |
| 0.  | Which server allows LAN users to share computer programs and data?                                                                                                    | 2marks                                                         |
| 11. | Which topology is used for large networks? File Server                                                                                                    | 2marks                                                         |
| 12. | Why are pairs of wires twisted together in UTP cable?                                                                                                    | 3marks                                                         |
|     | Read carefully and fill in the following statements with the convenient re                                                                                                    | esponse.                                                       |
|     | NB: Write complete sentences.                                                                                                    |                                                                |
| 13  | A character that is raised and smaller above the baseline is known as:                                                                                                    |                                                                |
|     | - Raised, - Capscript,                                                                                                    |                                                                |
|     |                                                                                                    |                                                                |
|     | - Outlined, V- Superscript                                                                                                    | 2marks                                                         |
| 14  | - Outlined, $\checkmark$ - Superscript<br>. Which of the following formulas will not be calculated using $\gamma$ - superscript                                                                                                    | 1                                                              |
| 14  |                                                                                                    | ng Excel?                                                      |
| 14  | Which of the following formulas will not be calculated using                                                                                                    | 1                                                              |
| ,   | Which of the following formulas will not be calculated usin<br>$\checkmark = SUM(Sales);$<br>$\checkmark = SUM(A1:A5)/(10-10);$<br>= SUM(A1:A5) = 10)                                                                                                    | ng Excel?                                                      |
| ,   | <ul> <li>Which of the following formulas will not be calculated usin</li> <li>✓=SUM(Sales);</li> <li>=SUM(A1:A5)*0.5;</li> <li>Which button do you click to add up a series of numbers?</li> <li>✓- The AutoSum button;</li> <li>- The Quick Total button;</li> </ul>                                                                                                    | ng Excel?<br>2marks<br>2marks                                  |
| 15  | <ul> <li>Which of the following formulas will not be calculated usin</li> <li>✓=SUM(Sales);</li> <li>=SUM(A1:A5)*0.5;</li> <li>Which button do you click to add up a series of numbers?</li> <li>✓- The AutoSum button;</li> <li>The Formula button;</li> <li>The Formula button;</li> <li>The Total button</li> </ul>                                                                                                    | ng Excel?<br>2marks<br>2marks<br>2marks<br>2marks              |
| 15  | <ul> <li>Which of the following formulas will not be calculated usin</li> <li>✓=SUM(Sales);</li> <li>=SUM(A1:A5)*0.5;</li> <li>Which button do you click to add up a series of numbers?</li> <li>✓- The AutoSum button;</li> <li>The Formula button;</li> <li>The Formula button;</li> <li>The Total button</li> <li>When using PowerPoint, to play a Power Point show for previewing</li> </ul>                                                                                 | ng Excel?<br>2marks<br>2marks<br>2marks<br>2marks              |
| 15  | <ul> <li>Which of the following formulas will not be calculated usin</li> <li>✓=SUM(Sales);</li> <li>=SUM(A1:A5)*0.5;</li> <li>Which button do you click to add up a series of numbers?</li> <li>✓- The AutoSum button;</li> <li>The Formula button;</li> <li>The Formula button;</li> <li>The Total button</li> </ul>                                                                                                    | ng Excel?<br>2marks<br>2marks<br>2marks<br>2marks              |
| 15  | <ul> <li>Which of the following formulas will not be calculated usin</li> <li>✓=SUM(Sales);</li> <li>=SUM(A1:A5)*0.5;</li> <li>Which button do you click to add up a series of numbers?</li> <li>✓- The AutoSum button;</li> <li>The Formula button;</li> <li>The Formula button;</li> <li>The Total button</li> </ul>                                                                                                    | ng Excel?<br>2marks<br>2marks<br>2marks<br>2marks              |
| 15  | <ul> <li>Which of the following formulas will not be calculated usin</li> <li>✓=SUM(Sales);</li> <li>=SUM(A1:A5)*0.5;</li> <li>Which button do you click to add up a series of numbers?</li> <li>✓- The AutoSum button;</li> <li>The Formula button;</li> <li>The Formula button;</li> <li>The Total button</li> <li>When using PowerPoint, to play a Power Point show for previewing select</li> <li>View, slide sorter;</li> <li>✓- View, slide show;</li> </ul>               | ng Excel?<br>2marks<br>2marks<br>2marks<br>the show,           |
| 15  | <ul> <li>Which of the following formulas will not be calculated usin</li> <li>✓=SUM(Sales);</li> <li>=SUM(A1:A5)*0.5;</li> <li>Which button do you click to add up a series of numbers?</li> <li>✓- The AutoSum button;</li> <li>The Formula button;</li> <li>The Formula button;</li> <li>The Total button</li> <li>When using PowerPoint, to play a Power Point show for previewing select</li> <li>View, slide sorter;</li> <li>View, slide;</li> <li>View outline</li> </ul> | ng Excel?<br>2marks<br>2marks<br>2marks<br>the show,<br>2marks |
| 15  | <ul> <li>Which of the following formulas will not be calculated usin</li> <li>✓=SUM(Sales);</li> <li>=SUM(A1:A5)*0.5;</li> <li>Which button do you click to add up a series of numbers?</li> <li>✓- The AutoSum button;</li> <li>The Formula button;</li> <li>The Formula button;</li> <li>The Total button</li> <li>When using PowerPoint, to play a Power Point show for previewing select</li> <li>View, slide sorter;</li> <li>✓- View, slide show;</li> </ul>               | ng Excel?<br>2marks<br>2marks<br>2marks<br>the show,<br>2marks |

|       | between analogue and digital signals, is called a                                                                                                    |          |
|-------|----------------------------------------------------------------------------------------------------|----------|
|       | - Front end processor; - Decoder;                                                                                                    |          |
|       | , rotti stati p                                                                                                    | 2marks   |
| 18.   | The Internet offers different services. Distinguish among the following w                                                                                                    | hich one |
|       | listed below is incorrect?                                                                                                    |          |
|       | - Chat room;<br>- Electronic mail;<br>- World Wide Web                                                                                                    | 2marks   |
| 19.   | A router                                                                                                    | 2marks   |
|       | <ul> <li>Determines on which outgoing link a packet is to be forwarded</li> <li>Forwards a packet to all outgoing links</li> <li>Forwards a packet to the next free outgoing link</li> <li>Forwards a packet to all outgoing links, except the link upon upacket originated.</li> </ul> |          |
| 00    | The Internet is an example of a                                                                                                    | 2marks   |
| zu.   | - Cell switched network; - Circuit switched network<br>- Packet switched network;                                                                                                    |          |
| 21.   | The device operating at Data link layer is                                                                                                    | 2marks   |
| 1     | √-Bridge;                                                                                                    |          |
| 22.   | If a computer on the network shares resources for others to use, it is calle                                                                                                    | ed       |
|       | ✓- Server;                                                                                                    |          |
|       | - Client;                                                                                                    | 2marks   |
|       | - Mainframe                                                                                                    |          |
| Sec   | tion II. Choose and answer any three (3) questions.                                                                                                    | 30marks  |
| 23.   | (A) Consider the address 192.168.10.0 /28 calculate the No of subnet.                                                                                                    | Rub -    |
| ,<br> | (B) What are common software problems can lead to network defects?                                                                                                    |          |
|       | (C) Give some examples of private network addresses.                                                                                                    | 10marks  |
| 24.   | Define extranet. In what companies may use extranet? List five.                                                                                                    | 10marks  |
|       | Explain four phases of how dhcp client get ip address from dhcp server.                                                                                                    |          |
|       |                                                                                                    | 10mark   |
|       | How are charts useful in Excel? Compare any three chart types available                                                                                                    | in Excel |

42

WDA / TVET - CSC&CSM — MS Office and Networking — Academic Year 2016

Page 3 of 4

27. Write formulas for the operations (a) - (d) based on the spreadsheet given below along with the relevant cell address:

|   | А     | В       | C       | D            | E                                                                                                    | r san <b>F</b> | G        |
|---|-------|---------|---------|--------------|----------------------------------------------------------------------------------------------------|----------------|----------|
| 1 | SNO   | Name    | Science | Maths        | Computers                                                                                                    | Total          | Average  |
| 2 | 1     | RUKUNDO | 70      | 80           | 87                                                                                                    | <u></u>        | <u> </u> |
| 3 | 2     | AMANI   | 90      | 98           | 89                                                                                                    | <u>-</u>       |          |
| 4 | 3     | RUGWIRO | 90      | 90           | 98                                                                                                    |                |          |
| 5 | 4     | KAMANZI | 60      | 76           | 78                                                                                                    |                |          |
| 6 | 5     | KALISA  | 50      | 45           | 67                                                                                                    | Transi V       |          |
| 7 | Max   | 4       |         |              |                                                                                                    |                |          |
| 8 | Total |         |         | e an - C Ray | a the Maria and Anna an Anna an Anna an Anna an Anna Anna Anna Anna Anna Anna Anna Anna Anna Anna Anna Anna Ann | the R          |          |

- a. Calculate the Total Marks as sum of Science, Maths & Computers for each student and display them in column F.  $=C_{1}+b_{2}+E_{2}$
- b. Calculate the average marks for each student and display them in column G. AVG ( Ly, E)

15marks

- c. Calculate the highest marks in Computers and display it in cell E7. = Max ( $E_{2}, E_{1}$ )
- d. Calculate the total number of students appearing for the Science test and display it in cell C8.  $\simeq Count (AC2^{C}C_{c})$  10marks

## Section III. Choose and answer any one (1) question.

**28.** The data encapsulation is the process by which the data get modified by each layer being prepared to be transmitted over the network. During that process some layer will add different headers. Which are the OSI layer responsible for the below different types of headers:

| a. | Frames | c. Packets |
|----|--------|------------|
|    |        |            |

b. Segments d. Bits

**29.** Differentiate a router from a switch? And give the layer of TCP/IP model by which we found the router and the switch?

30. What is the difference between the HALF-DUPLEX and FULL-DUPLEX?

WDA / TVET – CSC&CSM — MS Office and Networking — Academic Year 2016